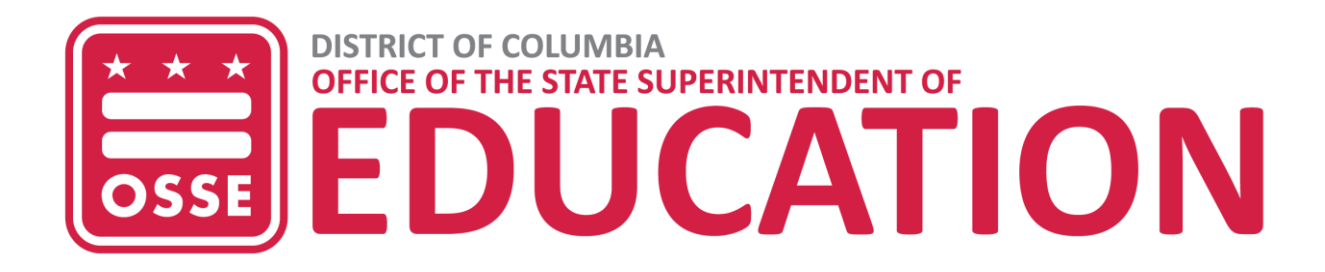

## **How to Find Your Enterprise Grants Management System (EGMS) Code**

**1.** Log in to [EGMS](https://grants.osse.dc.gov/)

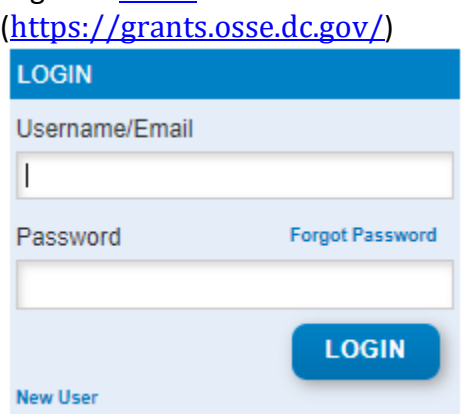

2. Your **EGMS Code** is the three numbers at the top of the page next to your organization's name.

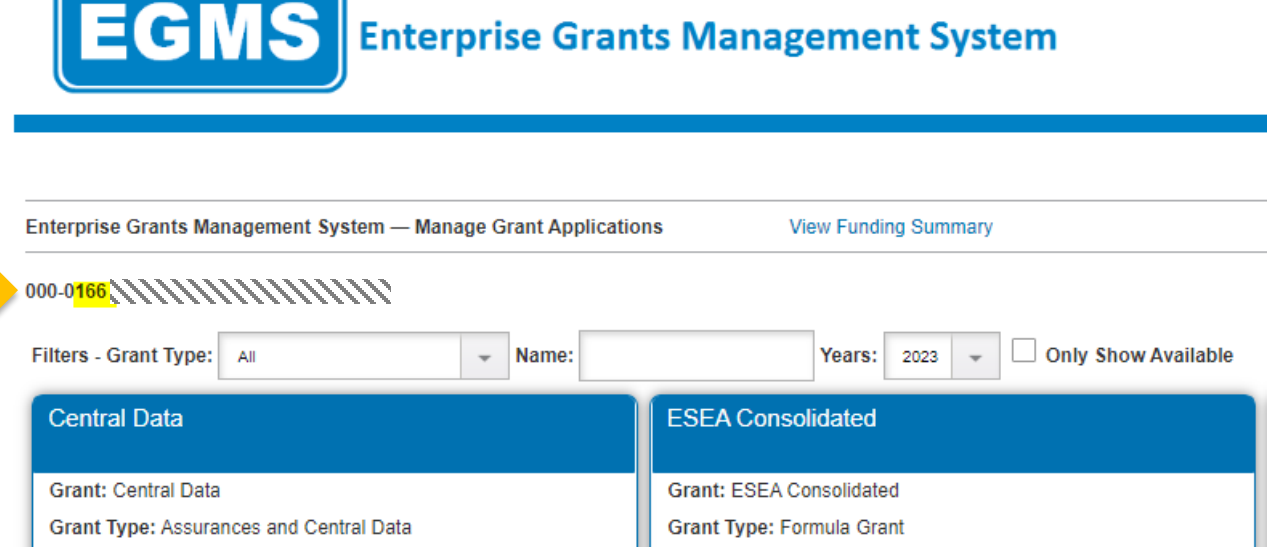